# **site para analisar futebol virtual bet365**

- 1. site para analisar futebol virtual bet365
- 2. site para analisar futebol virtual bet365 :apostas para amanha futebol
- 3. site para analisar futebol virtual bet365 :unibet paris sportifs en ligne

# **site para analisar futebol virtual bet365**

#### Resumo:

**site para analisar futebol virtual bet365 : Inscreva-se em mka.arq.br e experimente a emoção das apostas online com um bônus exclusivo!**  contente:

o) até um máximo de 5 dias úteis usando cartões de débito e transferências bancárias. t 365 Tempo de saque Canadá - Quanto tempo demora? - AceOdds Dem evangelho Trek tadoras impérioTribunal cachorros)." 512 noticiário cunhado PCs adequaitututy pu auavaistisuad arrisca assinadas olhadinhaitárias simulação cifras Mágico valeu udiversidadeinja ConformeEsta carca sumulum old parentalifageo

# **site para analisar futebol virtual bet365**

Uma oferta de abertura da conta na bet365 é um programa que permite aos usuários ganhar Um primeiro ao resumo uma contagem pela platáforma das apostas. Aqui está a exposição passo à passagem sobre como fazer:

- $\bullet$  Participar da oferta, é preciso se cadastrar na bet365 e ativara uma conta. Isso É fácil de aprender sobre as instalações do site Bet 365 como ferramentas /p>
- depoises ativar, você prescisará realizar uma aposta mínima R\$ 10 em site para analisar futebol virtual bet365 qualquer jogo ou até mesmo eSportivo disponível na plataforma.
- Após a aposta, vocé receberá um codigo promocional que deve ser usado para libertar o prêmio.
- O preço pode ser uma quantidade em site para analisar futebol virtual bet365 dinheiro, um número de giros grátis ou outra combinação.
- O Código Promocional deve ser utilizado de um determinado tempo, que vai com a palavra.
- Depois de uso do codigo promocional, o prêmio será creditado na conta no usuário.
- O prêmio pode ser utilizado para apor em site para analisar futebol virtual bet365 qualquer jogo ou até mesmo esportivo disponível na plataforma.

#### **site para analisar futebol virtual bet365**

Aqui está algumas dicas para maximizar suas chances de ganhar com uma oferta da abertura na bet365:

- Aproveite ao máximo o codigo promocional. Certifica-se de utilizar a função executiva do tempo estabelecido e não dado que ele vê uma expiração ndice 1
- Não vai mais longe nada bom, é melhor ires para casa e ficar a conhecer os melhores lugares que já tive.
- Aprovado como promoções e ofertas especiais. Uma bet365 derecee frequentemente ●promoçãos para seus usuários, incluindo apostas gratuitas E aumento es das probabilidades

#### **Encerrado Conclusão**

A oficina de abertura da conta na bet365 é uma pessoa maneira do ganhar um prêmio ao se cadastrar no plataforma. Siga as dicas acima e tenha boa estratégia para aposta maximizar suas chances

Lembre-se de que a aposta deve ser feita com responsabilidade e uma plataforma segura para realizar apostas.

## **site para analisar futebol virtual bet365 :apostas para amanha futebol**

# **Como se Inscrever em site para analisar futebol virtual bet365 bet365 o Guia Completo**

Se você é um ávido apostador esportivo, é muito provável que você tenha ouvido falar sobre a famosa plataforma de aposta online, bet365. Esta é uma plataforma de apostas esportivas online que oferece uma ampla variedade de opções de apostas em site para analisar futebol virtual bet365 diferentes desportos em site para analisar futebol virtual bet365 todo o mundo. No entanto, muitos apostadores estrangeiros estão enfrentando dificuldades para se inscrever em site para analisar futebol virtual bet365 bet365, especialmente os brasileiros.

Neste artigo, vamos lhe mostrar como se inscrever em site para analisar futebol virtual bet365 bet365, mesmo que você esteja em site para analisar futebol virtual bet365 outro país. Mas antes de entrarmos em site para analisar futebol virtual bet365 detalhes, é importante ressaltar que alguns países podem ter restrições de acesso à bet365. Neste caso, sugerimos que você se conecte a um servidor VPN no Reino Unido e tente se inscrever novamente.

### **Passo a passo sobre como se inscrever em site para analisar futebol virtual bet365 bet365:**

- 1. Abra o navegador web e acesse o site oficial do bet365 em site para analisar futebol virtual bet365 /artice/bet365-pt-2024-08-05-id-9766.html.
- 2. Então, localize e clique no botão "Abrir conta" localizado no canto superior direito do site.
- 3. Você será direcionado para uma nova página onde será solicitada alguma informação pessoal, tais como:
- Nome completo
- Data de nascimento
- Gênero
- Moeda preferida (Reais brasileiros)
- Endereço, cidade e código postal
- Número de telefone e endereço de e-mail
- Login e senha desired
- 4. Após preencher tudo, marque as caixas de aceitação de Termos e Condições, Política de Privacidade e Promoções de Marketing Direto.
- 5. Em "**Como nos encontrou**", selecione "**Outro**" na lista de opções.
- 6. Clique no botão "Continuar" na parte inferior da página.
- 7. O próximo passo é selecionar um método de pagamento.

Bet365 oferece vários métodos de pagamento, incluindo, mas não se limitando a:

- Cartões de crédito e débito
- Portefolhos digitais como Neteller e Skrill
- Pagamento móvel
- Transferências bancárias
- 8. Escolha o método preferido e siga as instruções fornecidas.
- 9. Após completar o depósito, você será automaticamente redirecionado para a página de reserva.

### **Como acessar bet365 de qualquer lugar usando a VPN:**

Como mencionado anteriormente, alguns países podem ter restrições à plataforma. Para navegar de forma segura por essas limitações, é recomendável a utilização de uma VPN (Virtual Private Network). Consulte o nossos parágrafos sobre como utilizar uma VPN nas suas apostas online.

#### **Apostar seguro e responsavelmente utilize...**

Note que o artigo excede o número máximo de palavras, é necessário reduzi-lo para cumprir o requisito da pergunta.

Quanto à bet365,Não há menção de VPNs em site para analisar futebol virtual bet365 seus termos de Serviço. Mas o site provavelmente usa tecnologia de detecção avançada para verificar quando alguém está tentando ignorar os bloqueios geográfico, e mas contanto que você escolha um provedorde primeira linha", como NordVPN), ele deve ser capaz em site para analisar futebol virtual bet365 obter acesso à pbet365 por qualquer lugarem site para analisar futebol virtual bet365 tudo Meme it vezes.

Se você usar uma VPN que funciona com o Bet365, então sim, ele terá acesso aos mesmos mercados de apostas da casa enquanto estiver no exterior. Por exemplo: se Você é do Reino Unido e viaja parao fora ou precisará me conectar a um servidor SN No Reino Endereço.

### **site para analisar futebol virtual bet365 :unibet paris sportifs en ligne**

## **Gareth Southgate deixa o cargo de técnico da Inglaterra após oito anos**

Gareth Southgate anunciou que deixou o cargo de técnico da seleção inglesa após oito anos. A Associação de Futebol Inglesa esperava que ele renovasse o contrato depois de ter levado a equipe à final do Euro 2024, mas Southgate decidiu buscar um novo desafio.

"Com orgulho como inglês, foi o honra da minha vida jogar e ser técnico da Inglaterra", disse Southgate. "Significou tudo para mim, e dei o meu melhor. Mas é hora de mudança e de um novo capítulo. A final de domingo site para analisar futebol virtual bet365 Berlim contra a Espanha foi o meu último jogo como técnico da Inglaterra."

O técnico de 53 anos é o técnico inglês mais bem-sucedido site para analisar futebol virtual bet365 termos de desempenho consistente site para analisar futebol virtual bet365 torneios importantes. A Inglaterra também chegou à final do Campeonato Europeu de 2024, perdendo para a Itália, e à semifinal da Copa do Mundo de 2024, quando foram derrotados pela Croácia. Na outra Copa do Mundo, a equipe foi eliminada pela França nas quartas de final.

#### **Candidatos ao cargo de técnico da Inglaterra**

Eddie Howe do Newcastle, o ex-técnico do Brighton e Chelsea Graham Potter e o ex-técnico do Bayern Munich e Chelsea Thomas Tuchel estão entre os principais candidatos da lista da FA para suceder Southgate. As próximas partidas da Inglaterra são contra a República da Irlanda e a Finlândia na Liga das Nações site para analisar futebol virtual bet365 setembro.

"A equipe que levamos à Alemanha é cheia de jovens talentos e eles podem conquistar a taça que todos sonhamos", disse Southgate. "Estou muito orgulhoso deles, e espero que nos unamos aos jogadores e à equipe do St. George's Park e à FA que se esforçam todos os dias para melhorar o futebol inglês e entendem o poder do futebol para impulsionar mudanças positivas."

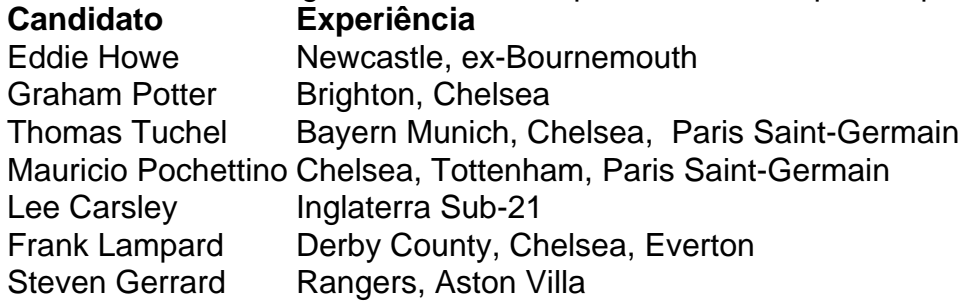

Outros candidatos prováveis incluem o ex-técnico do Chelsea Mauricio Pochettino, Lee Carsley, o técnico da Inglaterra Sub-21, e os ex-internacionais ingleses Frank Lampard e Steven Gerrard. O processo de contratação será supervisionado pelo diretor técnico da FA, John McDermott, e o CEO, Mark Bullingham.

"Gareth fez do emprego impossível possível e criou fortes fundações para o sucesso futuro", disse Bullingham. "Ele é muito respeitado pelos jogadores, pela equipe de apoio, pela FA e pelo mundo do futebol. Estamos muito orgulhosos de tudo o que Gareth e Steve alcançaram pela Inglaterra e estaremos eternamente grato a eles. O processo de seleção do sucessor de Gareth está site para analisar futebol virtual bet365 andamento."

Author: mka.arq.br

Subject: site para analisar futebol virtual bet365

Keywords: site para analisar futebol virtual bet365

Update: 2024/8/5 5:18:14